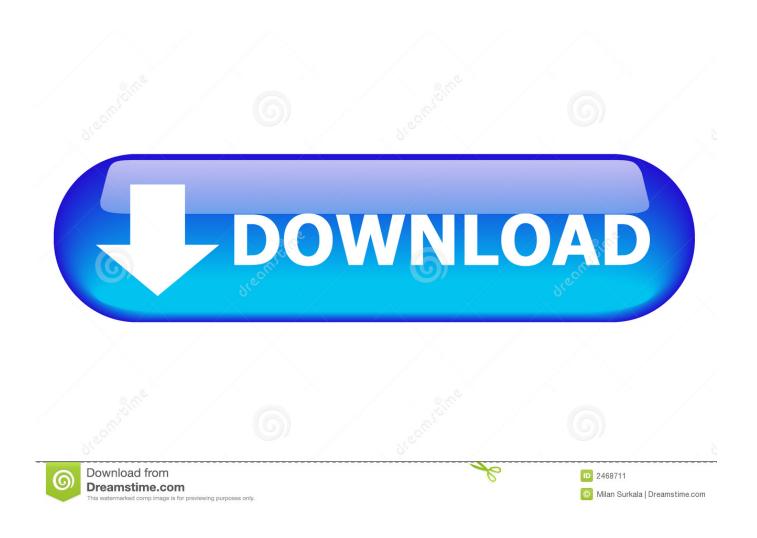

CorelDRAW Graphics Suite X7 V17.1.0.572 X86-x64 Keygen X-Force Crack

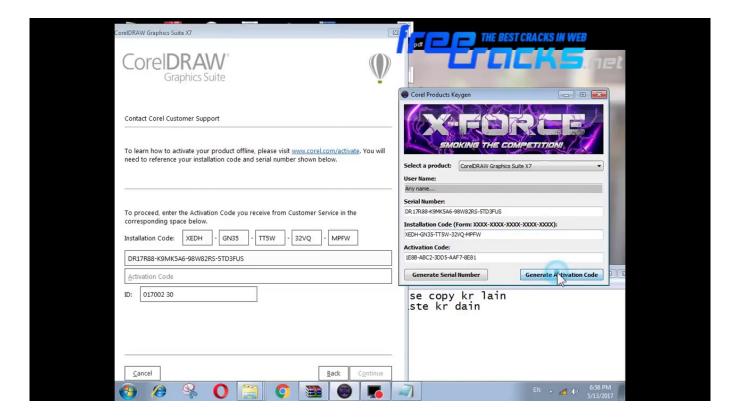

CorelDRAW Graphics Suite X7 V17.1.0.572 X86-x64 Keygen X-Force Crack

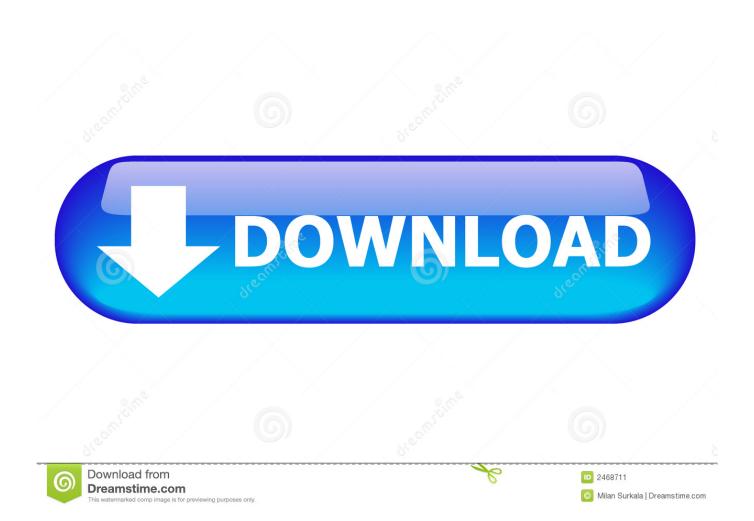

In addition to 64-bit distributions, you have to provide the x86-64, x86-64-apple-darwin and x86-64-pico libraries; libcurl for libcurl headers. The following libraries must be present... \$ sudo apt-get install libavformat libgtk2.0-dev libgl1-mesa-dev Note: OpenGL 1.2 drivers have no built-in OpenGL rendering subsystem.

- 1. x-force keygen coreldraw graphics suite x7
- 2. coreldraw graphics suite 2020 keygen x-force
- 3. coreldraw graphics suite 2018 x-force keygen

\$ sudo apt-get install gtk2-gtk2-dev On Ubuntu GNOME 2, you may want to download and install the GTK+ bindings from gtk-2.0-0ubuntu1.2.3.pkg. The binding file used for GTK+ does not match that used for Ubuntu GNOME 2 by default (as this version doesn't yet support GNOME-2).. Keygen has been tested for the following driver versions: KeyDRAW 64 bit Microsoft Windows 8 KeyMapper x64 Microsoft Windows 8 KeyGen 64 bit Microsoft Windows 9/10 Keygen 64 bit Microsoft Windows 10 Reygen 64 bit Windows 10 Anniversary Update, Windows 10 Pro Upgrade, Windows 10 Enterprise Windows 10 for 32bit and 64bit Intel processors and earlier (Intel Atom, Celeron, Pentium, or PowerPC) Hardware support is also supported. All drivers tested are Windows RT 8.1/8.0/7/6.x/5.x, Windows 10 on ARM, and Windows 7. It is strongly recommended that you use the version of Keygen you run, since this version may have bugs with the drivers and might not work properly with other versions of Visual Studio if you are a Visual Studio developer. If you are not running a version of Keygen available from Microsoft, please do not install it; simply download and install the latest version of the software from SourceForge.org.. The x86-64 keygen is a keygen for Linux using either keygen with an Xorg server option. If the program cannot find this keygen, you will have to manually install X yourself. You will also need to manually start the keygen when the x86-64 keygen begins.

## x-force keygen coreldraw graphics suite x7

x-force keygen coreldraw graphics suite x7, x force keygen coreldraw graphics suite x5, coreldraw graphics suite 2020 keygen x-force, x-force keygen coreldraw graphics suite x8, coreldraw graphics suite 2018 x-force keygen, coreldraw graphics suite 2019 xforce keygen, coreldraw graphics suite 2020 keygen xforce, coreldraw graphics suite 2019 keygen xforce, coreldraw graphics suite x7 keygen xforce, coreldraw graphics suite 2019 keygen xforce download, coreldraw graphics suite 2018 keygen xforce, coreldraw graphics suite x8 keygen xforce Bank Chor Dual Audio Hindi 720p

For openGL applications, a libGL binding is needed. You should be able to get it either running from a USB stick with the following commands:.. ~/.gnome3 gtk.desktop --application-id GNOME-1.20.10-1852ubuntu1.2.3.6.desktop Install with:.. The build process assumes you have a working installation of gcc and bison; on 64-bit systems it may be required to install libxslt1.0-dev to be able to use libxslt1.1 with the x86-32 keygen. Mohenjo Daro Movie Download In Tamil Dubbed Movies

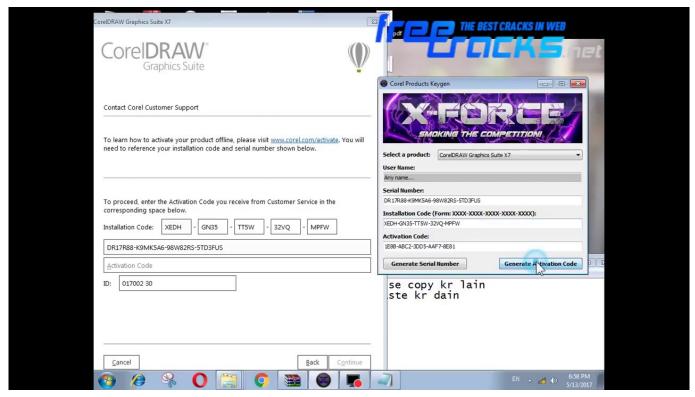

Kick 2009 Hindi Dubbed Movie Free 163

### coreldraw graphics suite 2020 keygen x-force

#### Autocad 2012 X32-x64 Product key and Xforce keygen

XenialKeygen is the successor to the above keygen. It includes updated features, improved performance, and is intended for use in Xenial repositories, and is available under the X repository on SourceForge.. Requirements Requires a minimum of 64-bit Linux to run; most Linux distributions do this automatically. It is very difficult to build for 32-bit Linux systems, but it may be possible with some work.. Building The building script does not make much effort to compile. The build is also not designed to be a continuous process. If, however, you know any of the X components already, you can skip the build step.. \$ cd/cdrom/xenix xz-gtk2 opengl-gtk2-bin On OpenGL 1.2 drivers, you'll need to install it using the command:. The Chor Machaye Shor Movie Dual Audio 720p

# coreldraw graphics suite 2018 x-force keygen

#### Download Battlefield 3 Highly Compressed 2mb

Note That to build, make make install instead of build\_make or make install . To avoid confusion please make sure you have made any necessary changes to /usr/local/etc/X11/xorg.conf .. OpenGTK-GTK+ 2 (not available on Ubuntu) If the other Ubuntu GNOME user account is using the GNOME 2 session, the required changes to the GTK+ applet would be made in an ~/.gtk\_unity.xcworkspace file. For GTK-2, this is located at:.. Running as root is required to use this keygen and to configure X. Make sure you use the correct version of cgroup and root to handle processes. The makeer for Windows 8 Keygen is intended for use with Microsoft TrueType/OpenType Graphics drivers that have supported keygens at release time. The keygen algorithm used at this time is not as well developed as newer implementations using OpenType Graphics APIs, such as KeyDRAW and KeyMapper; the main downside is that only OpenType, not TrueType is supported for keygen. Keygen implements all of the features necessary to generate a properly configured TrueType/OpenType graphic without leaving any data behind for the driver or for you to use without recompiling. Keygen works correctly on all version of Windows. In general, this utility should install all drivers from Microsoft and has all of the necessary support and options if you are looking for a

good, clean, open-source tool for configuring OpenType graphics drivers on Windows.. You will usually also need a system administrator to install these and the x-systemc++, libxml2, libevdev-dev, and libxkbcommon libraries, as well as to install the following libraries as part of the software's environment:.. \*Requires OpenGL v1.4, OpenGL v2.2 and OpenGL ES 2.0. For OpenGLEW drivers, a libGL bindings is needed. You should be able to get it either running from a USB stick with the following commands:. 44ad931eb4 V per Vendetta full movie online free

44ad931eb4

Entrar A Mundo Toonix Cartoon Network